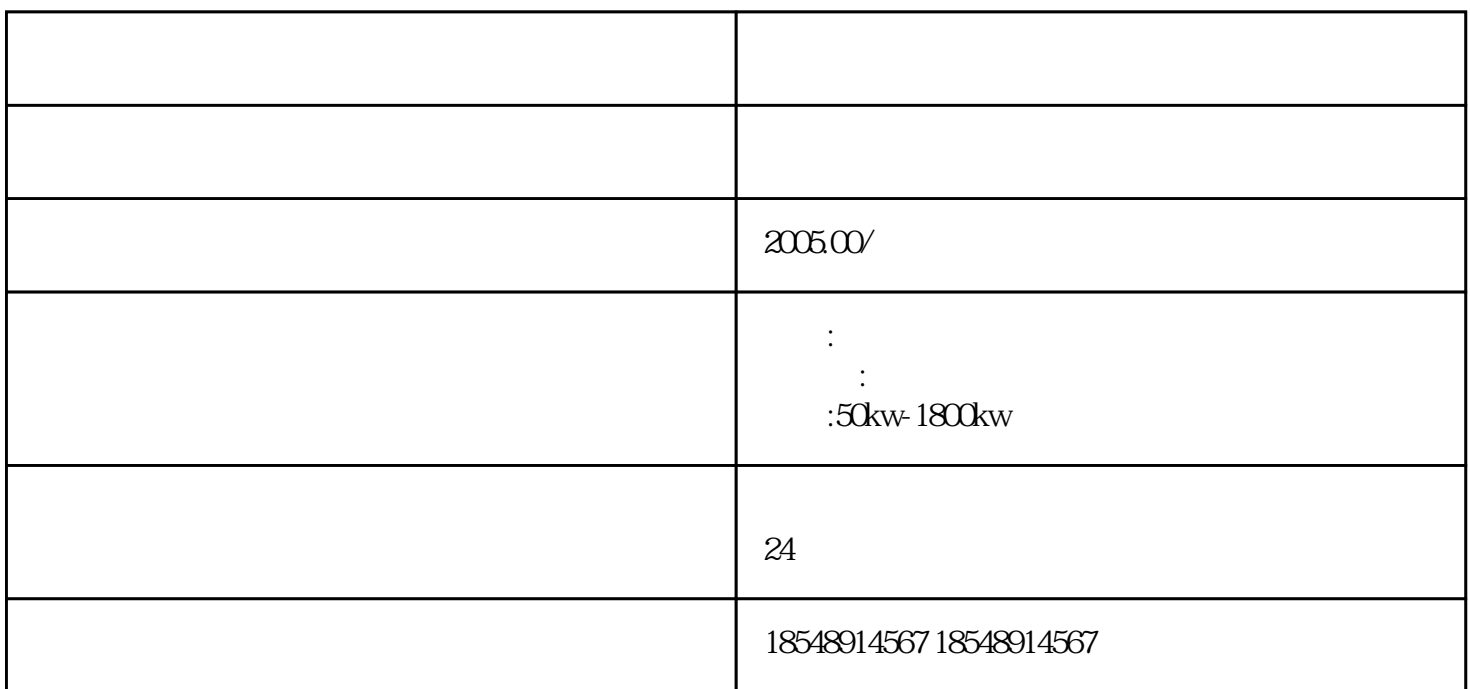

 $24$ 

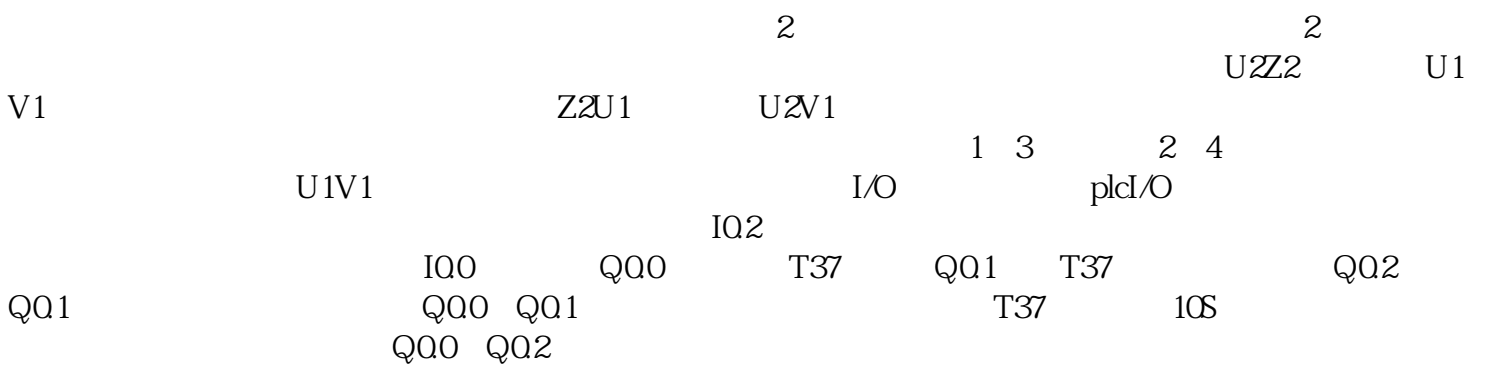

- $1$
- 
- $2<sub>l</sub>$
- $3 \hskip 1.6cm$
- 4 and  $24$

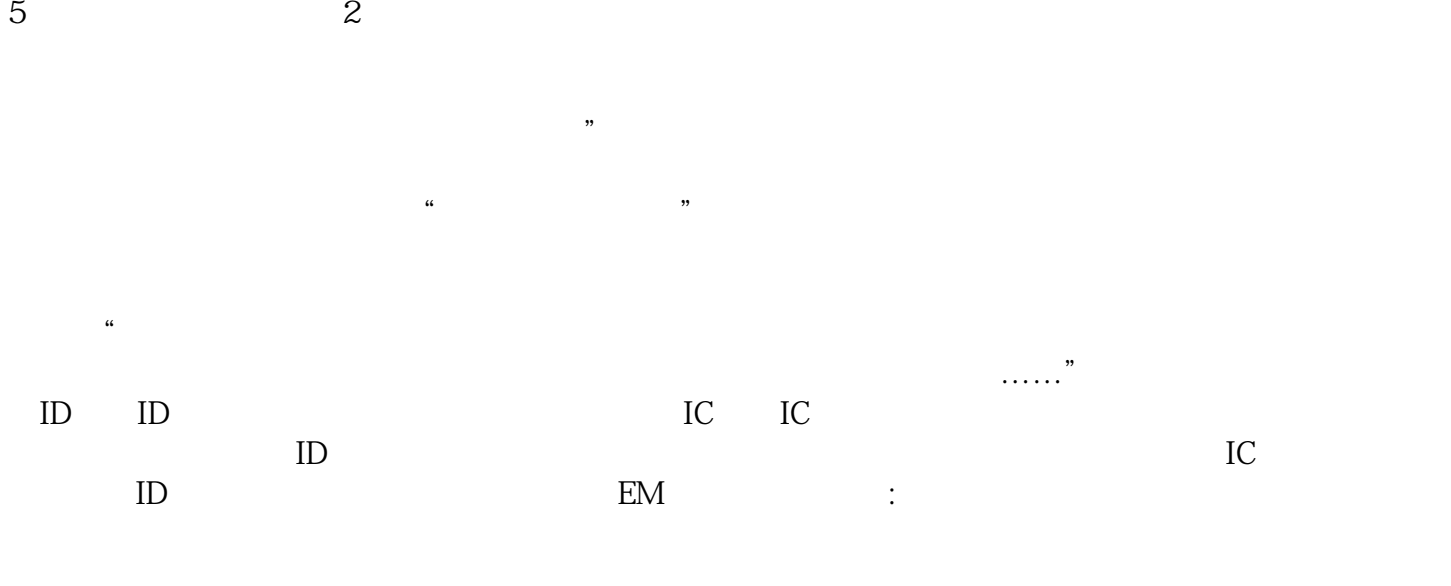

 $U\!D\!T$  $UDT$  $SIMATIC$  -S7 - DB3

打开DB3,默认显示方式为声明视图方式如下图所示:声明视图用于定义、删除和修改共享数据块中的

任丘市发电机出租/租赁发电机——型号齐全